Livre blanc

# Une approche professionnelle de l'accès aux fichiers et du partage mobiles

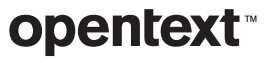

### **Table des matières** en la page des page  $\frac{p}{p}$

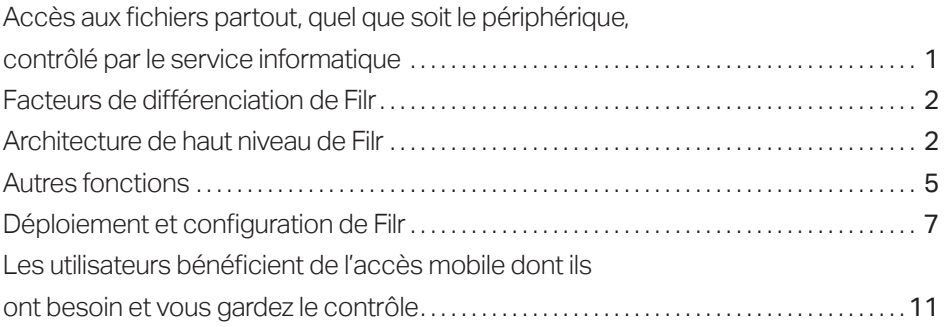

<span id="page-2-0"></span>OpenText ™ Filr constitue une meilleure alternative, tant pour les utilisateurs que pour les services informatiques.

# Accès aux fichiers partout, quel que soit le périphérique, contrôlé par le service informatique

Que vous le vouliez ou non, les services de partage de fichiers basés sur le cloud ont marqué les débuts de l'accès mobile aux fichiers et du partage collaboratif de fichiers auxquels les utilisateurs ne sont pas prêts à renoncer. Et pourquoi le feraient-ils ?

Ils peuvent accéder aux fichiers dont ils ont besoin quand ils le souhaitent, à partir de n'importe quel périphérique mobile. Ils n'ont pas à surmonter d'obstacles bureaucratiques pour partager les fichiers, ce qui leur permet de gagner du temps. Ils collaborent plus facilement avec leurs collègues et leurs clients. Ils travaillent plus efficacement.

Compte tenu de ces gains de productivité et de temps, il est probable qu'un grand nombre d'utilisateurs ne se soucient pas des risques associés à la copie de fichiers internes vers des services cloud orientés consommateurs. Pour les utilisateurs, les questions de conformité réglementaire, la perte des contrôles d'accès aux fichiers, les éventuelles failles de sécurité, l'alourdissement des tâches de gestion informatique et les autres problèmes liés au cloud ne les concernent pas, mais relèvent du service informatique. Les utilisateurs ont une tâche à accomplir et ce n'est pas une succession de nouvelles stratégies qui les obligera à subordonnerleur productivité aux préoccupations de l'entreprise.Pourrépondre à leurs besoins, vous devez leur fournir une solution égale ou supérieure à celle qu'ils utilisent aujourd'hui.

OpenText™ Filr constitue une meilleure alternative, tant pour les utilisateurs que pour les services informatiques. En clair : Filr est une meilleure option pour les utilisateurs finaux et les services informatiques. Elle offre aux utilisateurs un accès simplifié, partout et sur n'importe quel périphérique aux fichiers d'entreprise, tout en laissant le contrôle intégral de l'accès et du partage des fichiers entre les mains du service informatique. Les utilisateurs bénéficient d'un accès mobile aux fichiers et du partage collaboratif dont ils ont besoin, mais ce, par le biais d'une solution adaptée à l'entreprise qui exploite votre infrastructure existante sur site. Filr élimine la nécessité de gérer des services tiers ou de surveiller les utilisateurs en vous permettant de mobiliser les serveurs de fichiers, fichiers et droits d'accès aux systèmes de fichiers déjà établis.

Filr sert de lien entre ces serveurs de fichiers et les périphériques utilisés par votre entreprise, y compris les périphériques Windows, Mac, iOS et Android. Cette solution assure par ailleurs un accès Web par le biais de navigateurs courants. Filr offre une mobilité conviviale et synchronisée des fichiers, tout en permettant à votre entreprise de conserver le contrôle préparamétré des accès aux fichiers et de leur stockage.

## <span id="page-3-0"></span>Facteurs de différenciation de Filr

Contrairement à d'autres solutions de partage collaboratif et d'accès mobile aux fichiers, Filr a été conçu spécifiquement pour les entreprises, leur permettant de réduire les tâches administratives, de bénéficier d'une plus grande sécurité et d'exploiter leurs investissements existants. Voici quelques-uns des principaux éléments que Filr offre aux services informatiques et qui le différencient de la concurrence :

- Prise en charge de différentes banques de données d'identités, dont Microsoft Active Directory et NetIQ eDirectory d'OpenText™ .
- Intégration aux systèmes de fichiers natifs avec Microsoft Windows Server et OpenText™ Open Enterprise Server (à l'aide des protocoles CIFS/NCP). Les fichiers restent sur les serveurs de fichiers d'entreprise existants, éliminant ainsi le besoin de déplacer ou de dupliquer les fichiers.
- Réutilisation des quotas et des contrôles d'accès des utilisateurs préalablement établis. Les droits d'accès utilisateur et de groupes mis en place dans les dossiers réseau et privés de votre entreprise régissent également l'accès des utilisateurs à partir de leurs périphériques mobiles.
- Intégration en toute transparence aux dossiers existants des utilisateurs, y compris aux répertoires privés et aux partages réseau. Les utilisateurs sont ainsi prêts à travailler dès le premier jour d'utilisation de Filr.
- Utilisation des véritables références des utilisateurs pour l'accès aux fichiers. Seules les personnes autorisées peuvent ainsi accéder aux fichiers et le suivi d'audit est garanti.
- Contrôle granulaire sur le partage. Outre le contrôle d'accès déjà configuré dans vos systèmes de fichiers et votre système de gestion des identités, Filr vous permet de déterminer quels fichiers et quels dossiers les utilisateurs peuvent partager en interne ou en externe.

## Architecture de haut niveau de Filr

Les capacités technologiques principales de Filr sont gérées à un haut niveau par ses appliances virtuelles intégrées. Les services du front-end, les services aux utilisateurs et l'intégration de la solution aux services existants du back-end de l'entreprise jouent également un rôle clé.

#### Appliances virtuelles Filr

Filr comprend les trois machines virtuelles suivantes :

- appliance OpenText<sup>™</sup> Filr ;
- appliance de base de données OpenText™ PostgreSQL ;
- appliance d'index de recherche OpenText™ ;
- appliance d'éditeur de contenu (disponible uniquement pour OpenText™ Filr Advanced Edition).

Les trois appliances sont actuellement certifiées pour fonctionner sur VMware ESX, Windows Hyper-V, Citrix Xen et SLES Xen. Il est prévu d'étendre ultérieurement la prise en charge à d'autres hyperviseurs, selon la demande des clients.

Les capacités technologiques principales de Filr sont gérées à un haut niveau par ses appliances virtuelles intégrées.

Que les utilisateurs accèdent aux fichiers par le biais d'une application mobile, d'un navigateur, ou d'un ordinateur MacBook ou Windows, Filr présente invariablement la même interface intuitive et conviviale.

## Déploiement classique

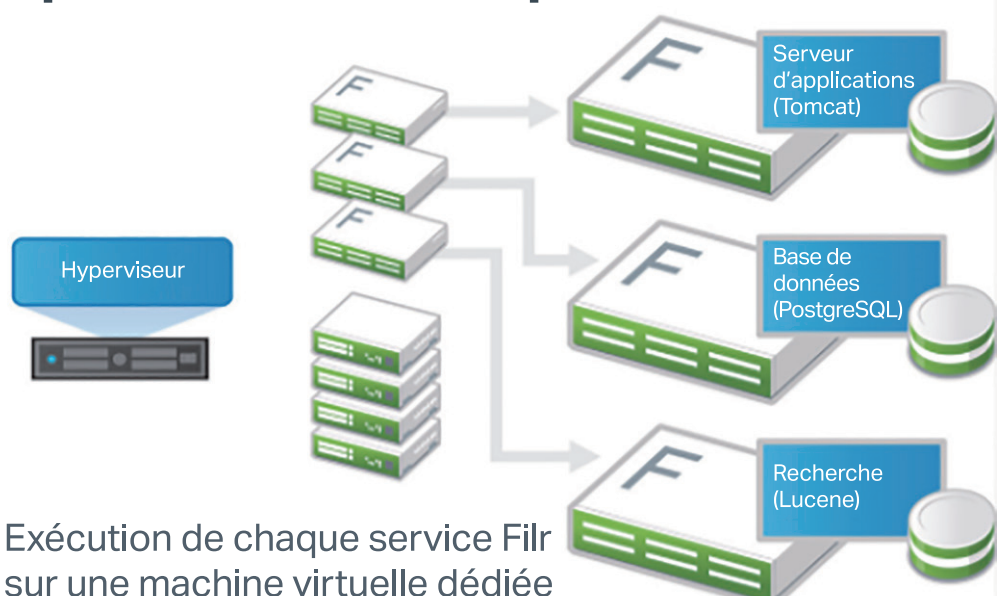

#### **APPLIANCE FILR**

.

L'appliance Filr fournit la logique et les services qui permettent aux utilisateurs d'accéder aux fichiers et de les partager facilement et en toute sécurité. Étant donné que cette appliance intègre à la fois les services de base de données et d'index de recherche, elle peut être utilisée dans le cadre de déploiements ou de projets pilotes de faible envergure. Dans les environnements d'entreprise classiques, l'appliance de base de données PostgreSQL et l'appliance d'index de recherche doivent être déployés séparément.

#### **APPLIANCE DE BASE DE DONNÉES POSTGRESQL**

L'appliance de base de données PostgreSQL est une base de données qui enregistre des informations relatives au déploiement et aux utilisateurs de Filr au sein de votre entreprise, y compris des informations concernant la structure et l'identification des dossiers et fichiers, ainsi que des informations relatives aux profils des utilisateurs. Vous pouvez également utiliser une base de données PostgreSQL ou Microsoft SQL existante de votre environnement et simplement faire pointer l'appliance Filr vers cette base de données lors de la configuration initiale de Filr

#### **APPLIANCE D'INDEX DE RECHERCHE**

L'appliance d'index de recherche est un moteur de recherche Java très performant créé à l'aide de la technologie Lucene. Afin d'accélérer la recherche de fichiers et de dossiers dans Filr, l'appliance d'index de recherche analyse et indexe périodiquement tous les dossiers désignés (y compris les sous-dossiers et fichiers) stockés dans vos systèmes de fichiers du back-end. Elle permet une indexation en texte intégral du contenu et des noms des fichiers, mais aussi des commentaires saisis par les utilisateurs Filr à propos de certains fichiers.

L'appliance d'index de recherche collecte l'ensemble des métadonnées et des droits d'accès accordés aux utilisateurs qui sont associés aux fichiers et dossiers. L'indexation des métadonnées permet aux utilisateurs Filr d'effectuer des recherches parmi des millions de fichiers et de recevoir des résultats quasi instantanément. Indépendamment des fonctionnalités de recherche et d'index, les utilisateurs ont directement accès aux fichiers et dossiers pour lesquels ils détiennent des droits d'accès grâce aux capacités de recherche en temps réel fournies par l'appliance Filr principale. Ils ont ainsi la garantie de toujours trouver les fichiers les plus récemment ajoutés aux systèmes de fichiers du back-end de l'entreprise, même si ces fichiers n'ont pas encore été indexés par Filr.

#### Services de front-end Filr

Filr permet aux utilisateurs d'accéder facilement à l'ensemble de leurs fichiers et dossiers à partir de leur poste de travail, d'un navigateur ou d'un périphérique mobile. Il propose des applications mobiles pour les iPhone et iPad (iOS 14.x et 15.x), et pour les téléphones et tablettes Android (5 NetApp et versions ultérieures). Filr propose un client Windows et un client Mac afin de pouvoir être utilisé sur les postes de travail et les ordinateurs portables. Il offre également un accès Web par l'intermédiaire d'un navigateur Web standard, tel que Firefox, Chrome, Edge ou Internet Explorer.

Ces applications et clients mobiles permettent aux utilisateurs de se connecter à leurs fichiers, quel que soit l'endroit où ils se trouvent. Filr utilise par ailleurs le chiffrement SSL (Secure Socket Layer) via le protocole HTTPS pour sécuriser toutes les communications s'établissant sur ces différents clients et périphériques.

#### **UTILISATION DE FILR**

Filr permet aux utilisateurs de travailler sur des fichiers de trois manières différentes :

- 1. Accès. Les utilisateurs disposent de différentes méthodes d'accès aux fichiers dont ils ont besoin : par un navigateur Web, sur leur poste de travail ou via un périphérique mobile.
- 2. Partage. Si le partage est autorisé, les utilisateurs peuvent partager des fichiers avec leurs collègues et leur accorder des droits d'accès spécifiques, notamment en lecture seule ou en modification. Les utilisateurs ont aussi la possibilité de voir aisément les fichiers partagés par d'autres avec eux. Dans la mesure autorisée par votre entreprise, les utilisateurs peuvent également partager des fichiers avec des collègues situés en dehors des locaux de l'entreprise.
- 3. Collaboration. Les utilisateurs peuvent saisir des commentaires sur les fichiers auxquels ils ont accès ou que d'autres ont partagés avec eux. D'autres utilisateurs détenant des droits d'accès peuvent voir ces commentaires et ajouter les leurs.

#### **INTERFACE CONVIVIALE**

Que les utilisateurs accèdent aux fichiers par le biais d'une application mobile, d'un navigateur, ou d'un ordinateur MacBook ou Windows, Filr présente invariablement la même interface intuitive et conviviale. L'interface utilisateur de Filr fournit un accès instantané aux fichiers à l'aide d'un simple clic sur l'une des icônes ou l'un des dossiers principaux suivants :

- Mes fichiers. Accès aux fichiers personnels des utilisateurs individuels, qui sont, pour la plupart, les fichiers stockés dans leur répertoire privé, et gestion de ces fichiers.
- Dossiers réseau. L'accès aux partages réseau NCP ou CIFS existants des utilisateurs est basé sur les droits d'accès définis dans le système de fichiers, et selon que l'administrateur informatique autorise ou non Filr à présenter ces partages.
- Partagés avec moi. Accès aux fichiers et dossiers que d'autres partagent avec l'utilisateur, limité par les privilèges spécifiques accordés par les propriétaires.
- Partagés par moi. Gestion des fichiers et dossiers que des utilisateurs ont partagés avec d'autres, y compris la possibilité d'accorder d'autres droits ou d'en révoquer.

Filr vous donne la maîtrise totale des modalités d'accès et de partage des fichiers par les utilisateurs et de la désignation des fichiers accessibles et partageables.

<span id="page-6-0"></span>Si Filr peut aisément gérer des milliers d'utilisateurs, les entreprises comptant plusieurs milliers d'utilisateurs peuvent accroître leurs performances en déployant plusieurs instances de l'appliance Filr principale derrière un commutateur d'équilibrage de charge de couche 4.

Les nouveautés sont une autre fonction essentielle de l'interface utilisateur qui présente une vue actualisée des dernières modifications apportées au système Filr. Il s'agit par exemple des nouveaux fichiers, des dernières modifications apportées aux fichiers et des informations relatives aux utilisateurs ayant modifié les fichiers. L'interface comporte également un champ de recherche qui permet de lancer des recherches sur l'ensemble du contenu du site Filr, y compris le contenu des fichiers, les métadonnées et les commentaires. Les utilisateurs peuvent définir leurs préférences d'affichage des fichiers dans Filr, ainsi que le nombre de fichiers visibles sur une page donnée.

## Autres fonctions

#### Téléchargement automatique de photos et de vidéos vers Filr

Les utilisateurs peuvent charger/télécharger des fichiers. Sur les périphériques iOS et Android, vous pouvez configurer l'application Filr pour qu'elle télécharge automatiquement les photos et vidéos du stockage local vers le serveur Filr. Les photos et vidéos sont automatiquement téléchargées sur le serveur Filr sans envoi de notification à l'utilisateur.

#### Réalisation de modifications collaboratives

Les utilisateurs peuvent également modifier les fichiers en ligne. Filr permet d'effectuer des modifications collaboratives sécurisées sur vos documents. Les utilisateurs peuvent effectuer des modifications collaboratives sur tous les principaux types de fichiers, tels que les documents, les feuilles de calcul, etc. Les modifications sont effectuées à l'aide du navigateur et aucune application native n'est requise.

#### Intégration de l'application de fichiers (iOS uniquement)

L'application mobile Filr vous permet d'afficher la plupart des fichiers au sein de l'application. Selon la taille et le type de fichier, il peut être nécessaire d'ouvrir l'application dans une application tierce ou un avertissement peut s'afficher avant que vous puissiez l'afficher dans l'application Filr.

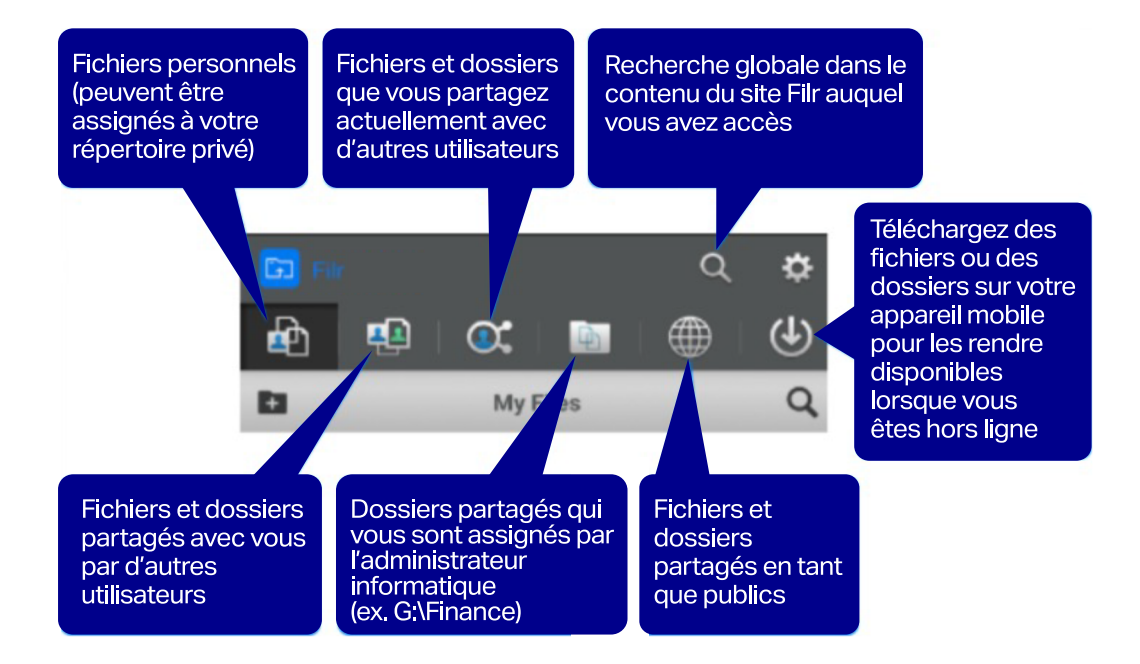

Les clients Windows et Mac disponibles pour Filr permettent non seulement aux utilisateurs d'accéder à leurs propres fichiers et aux fichiers partagés, mais ils synchronisent également ces fichiers sur leurs postes de travail et ordinateurs portables. Ainsi, les utilisateurs disposent aisément des contenus les plus récents, en ligne comme hors ligne. Autre avantage : la garantie que lorsque les utilisateurs travaillent sur des fichiers stockés dans Filr depuis leur poste de travail ou leur ordinateur portable, ils seront toujours sauvegardés sur le réseau.

Les entreprises peuvent aussi choisir d'activer ou non la synchronisation. Lorsqu'elle est activée, la fonction de synchronisation de Filr s'applique par défaut au contenu des dossiers Mes fichiers et Partagés avec moi. Les utilisateurs peuvent également choisir de synchroniser tout ou partie de leurs dossiers réseau en veillant à les configurer avec soin afin d'éviter d'utiliser une quantité excessive d'espace de stockage local. Lorsqu'ils configurent la synchronisation de leurs dossiers réseau, les utilisateurs reçoivent un avertissement si la synchronisation configurée engendre une quantité excessive de données synchronisées. Si la synchronisation est désactivée, les entreprises peuvent avoir la tranquillité d'esprit de savoir qu'elles peuvent fournir l'accès aux données sensibles sans courir le risque que celles-ci soient copiées en cas de perte ou de vol de périphériques.

### Services de back-end Filr

La capacité d'exploitation des services et serveurs de fichiers du back-end déjà en place au sein de votre entreprise représente l'un des principaux avantages de Filr par rapport aux services de partage de fichiers basés sur le cloud. Filr sert simplement de lien entre vos serveurs de fichiers existants et les périphériques utilisés par vos utilisateurs. Cela élimine d'une part la nécessité de dupliquer les fichiers et la structure de fichiers de votre entreprise vers une solution tierce hébergée et d'autre part, les tâches supplémentaires liées à la gestion d'une autre infrastructure de fichiers hébergée.

Dans la mesure où les fichiers restent sur vos serveurs de fichiers existants, aucune extension, duplication ou modification de l'infrastructure du système de fichiers n'est nécessaire. Vos systèmes de sauvegarde et de récupération actuels n'exigent, eux non plus, aucune extension ni modification. Les fichiers restent protégés et sous votre contrôle.

Filr prend en charge les protocoles CIFS et NCP, ce qui garantit le fonctionnement des services de fichiers fournis par Microsoft Windows Server et Open Enterprise Server.

#### **INTÉGRATION LDAP**

La force de Filr réside en grande partie dans sa capacité à s'intégrer aux services d'annuaire existants d'une entreprise, qu'il s'agisse de Microsoft Active Directory, de NetIQ eDirectory ou d'une combinaison des deux. Filr peut se synchroniser avec ces services d'annuaire pour simplifier la création d'utilisateurs Filr, en extrayant automatiquement les contrôles d'accès et les exigences d'authentification de chaque utilisateur et de chaque groupe existant. Quels que soient les droits d'accès utilisateurs et de groupes régissant les dossiers réseau de votre entreprise, ceux-ci régissent également l'accès à ces ressources à partir des applications mobiles ou des clients Filr.

Filr utilise votre propre configuration de service d'annuaire, qui ne nécessite aucune extension de schéma ni de reconfiguration.

Quel que soit le type de partage utilisé, vous gardez le contrôle sur le contenu de votre entreprise.

<span id="page-8-0"></span>Filr n'exige pas des administrateurs informatiques qu'ils recréent entièrement les droits d'accès utilisateurs et les droits d'accès au système de fichiers, des droits qui ont nécessité des années de configuration et d'optimisation.

#### **CONTRÔLES DES ADMINISTRATEURS INFORMATIQUES**

Filr exploite vos services de fichiers du back-end et vos services d'annuaire LDAP existants pour vous permettre de garder le contrôle et de garantir la sécurité des fichiers de votre entreprise. Contrairement à d'autres solutions du marché, Filr n'exige pas des administrateurs informatiques qu'ils recréent entièrement les droits d'accès utilisateurs et les droits d'accès au système de fichiers, des droits qui ont nécessité des années de configuration et d'optimisation. Les services d'annuaire et les systèmes de fichiers mis en place sur vos serveurs d'entreprise contrôlent l'appartenance des fichiers et leurs droits d'accès. Filr ne modifie pas ces droits.

Outre l'utilisation des droits d'accès utilisateur et des droits d'accès au système de fichiers existants, Filr fournit aux administrateurs informatiques des contrôles supplémentaires. Si la solution permet d'octroyer aux utilisateurs un accès à leurs fichiers partout et depuis n'importe quel périphérique, vous pouvez, si vous le souhaitez, limiter cet accès. Vous pouvez par exemple limiter l'accès à certains dossiers sur un périphérique mobile ou via le Web. Vous pouvez aussi accorder aux utilisateurs la possibilité d'afficher, sur n'importe quel périphérique, tous les fichiers sur lesquels ils détiennent des droits d'accès, mais en autorisant le téléchargement uniquement pour le sous-ensemble de fichiers. Il est également possible d'autoriser les utilisateurs d'un service à afficher et à télécharger les fichiers d'un dossier donné sur leurs périphériques mobiles, alors que les utilisateurs d'un autre service ne disposeront que du droit d'affichage de ces fichiers. Grâce à Filr, vous et vos administrateurs informatiques bénéficiez d'un contrôle extrêmement granulaire sur les accès mobiles et Web octroyés aux utilisateurs.

Il est important de préciser que le simple fait que les utilisateurs aient des droits d'accès et de téléchargement sur leurs fichiers depuis n'importe quel périphérique ne signifie pas qu'ils peuvent partager ces fichiers. Le partage des fichiers doit être activé par les administrateurs informatiques. Ces derniers contrôlent directement quels fichiers peuvent être partagés, qui est autorisé à les partager les fichiers et avec qui.

Quel que soit le niveau de partage autorisé, vous étendez essentiellement les droits normalement octroyés aux utilisateurs sur un fichier donné. Pour activer le partage sans modifier les droits existants sur les fichiers, Filr vous permet de créer des utilisateurs proxys afin de faciliter le partage sécurisé et autorisé des fichiers. Vous pouvez créer un utilisateur proxy pour n'importe quel dossier réseau et définir les droits d'accès détenus par celui-ci.

De ce fait, lorsqu'un utilisateur décide de partager un fichier issu de son répertoire privé avec un collègue, même si celui-ci ne dispose pas de droits d'accès à ce fichier, Filr reconnaît le partage du fichier et accorde des droits d'accès par le biais de l'utilisateur proxy. Comme indiqué précédemment, la décision d'activer cette fonctionnalité et le choix du niveau de partage vous reviennent entièrement. Filr vous donne la maîtrise totale des modalités d'accès et de partage des fichiers par les utilisateurs et de la désignation des fichiers accessibles et partageables.

## Déploiement et configuration de Filr

Le déploiement et la configuration de Filr sont extrêmement simples et rapides. Ces appliances sont installés au moyen d'un client VMware vSphere. Après avoir saisi les informations d'authentification correctes et effectué la configuration de base du réseau, vous devez accéder à l'adresse de l'appliance Filr et cliquer sur l'icône Filr Server Configuration pour lancer un assistant simple et convivial qui permet de réaliser les opérations de configuration nécessaires.

La première tâche de configuration consiste à spécifier s'il s'agit d'un déploiement à petite ou grande échelle. Dans la plupart des cas, à l'exception des tests et des déploiements sur un petit site, il est conseillé de choisir le déploiement à grande échelle, dans la mesure où cette option peut être ajustée à la hausse et permet par ailleurs une disponibilité et une tolérance aux pannes plus élevées. La tâche suivante consiste à faire pointer l'appliance Filr vers l'appliance d'index de recherche et l'appliance de base de données PostgreSQL (ou la base de données PostgreSQL ou Microsoft SQL existante de votre entreprise). Filr configurera alors automatiquement un grand nombre des paramètres, tout en vous permettant de les modifier si vous le souhaitez.

Une fois Filr installé et configuré, vous devrez réaliser les tâches de configuration principales suivantes :

- création et provisioning d'utilisateurs ;
- répertoires privés ;
- dossiers réseau partagés ;
- utilisateurs locaux et stockage personnel ;
- sécurité du partage de fichiers.

Si Filr peut aisément gérer des milliers d'utilisateurs, les entreprises comptant plusieurs milliers d'utilisateurs peuvent accroître leurs performances en déployant plusieurs instances de l'appliance Filr principale derrière un commutateur d'équilibrage de charge de couche 4. Vous pouvez également, selon vos besoins, ajouter d'autres appliances de base de données et d'index à votre installation.

#### Création et provisioning d'utilisateurs

Le moyen le plus simple d'ajouter des utilisateurs dans Filr est de configurer la synchronisation LDAP avec les services d'annuaire de votre entreprise. Vous pouvez ajouter automatiquement des utilisateurs à Filr. Cette opération s'effectue dans la console d'administration Filr qui propose différentes options de synchronisation des utilisateurs et des groupes, ainsi que des options de planification des synchronisations. La synchronisation LDAP permet aux utilisateurs de se connecter à Filr à l'aide de leurs références d'entreprise. Filr ne conserve pas ces références, mais vérifie celles-ci dans l'annuaire LDAP de votre entreprise.

Vous pouvez également ajouter manuellement des utilisateurs dans Filr ou les importer par le biais de leurs fichiers de profil. Filr offre également la possibilité d'octroyer des droits d'accès à votre site Filr à des utilisateurs externes, soit à titre d'utilisateurs invités ou d'utilisateurs enregistrés. L'accès par des utilisateurs externes n'est pas activé par défaut.

#### Répertoires privés

L'un des principaux avantages liés à la création d'utilisateurs Filr via la synchronisation LDAP est le suivant : le processus de synchronisation peut automatiquement renseigner la section Mes fichiers de l'interface utilisateur Filr avec les fichiers issus des répertoires privés existants des utilisateurs sur le réseau. Cela signifie que la première fois que les utilisateurs se connectent à Filr, que ce soit depuis un périphérique mobile, un navigateur Web ou un ordinateur portable, ils peuvent immédiatement accéder à leurs fichiers personnels sans procéder aux tâches de configuration supplémentaires ou copies de fichiers laborieuses requises par ces autres solutions. Par ailleurs, en donnant aux utilisateurs la possibilité de travailler directement depuis leurs répertoires privés, Filr leur permet de travailler plus rapidement et de créer des fichiers en toute confiance, sans jamais se préoccuper de créer des doublons ou d'actualiser les versions conflictuelles.

La première fois que les utilisateurs se connectent à Filr, que ce soit depuis un périphérique mobile, un navigateur Web ou un ordinateur portable, ils peuvent immédiatement accéder à leurs fichiers personnels sans procéder aux tâches de configuration supplémentaires ou copies de fichiers laborieuses requises par d'autres solutions.

Filr vous confère un contrôle granulaire sur les fichiers que les utilisateurs peuvent et ne peuvent pas partager. Le partage est configurable par utilisateur, groupe ou dossier.

#### Dossiers réseau partagés

Dans la plupart des entreprises, les droits d'accès accordés aux utilisateurs ne se limitent pas simplement aux fichiers contenus dans leurs répertoires privés. Ils ont généralement accès à différents dossiers réseau ou unités réseau mappées.Par exemple, les membres du service marketing auront accès à divers dossiers marketing partagés. Les fichiers résidant dans ces emplacements partagés contiennent une grande partie du travail collaboratif des différents services et équipes d'une entreprise.

Le contenu de ces dossiers partagés ou unités mappées peut être automatiquement renseigné pour les utilisateurs dans la zone Dossier réseau de l'interface utilisateur de Filr. Pour assurer le provisioning de ces dossiers réseau, il vous suffit d'assigner les dossiers réseau souhaités à des groupes ou utilisateurs spécifiques. Lorsque les utilisateurs cliquent sur l'onglet « Dossier réseau », ils ont la possibilité d'accéder à ces fichiers et dossiers conformément aux droits d'accès définis par leur entreprise. Étant donné qu'ils accèdent aux fichiers d'origine et travaillent sur ces derniers, ils n'ont pas à se soucier de créer par erreur des doublons ou d'actualiser plusieurs versions de fichiers.

#### Utilisateurs locaux et stockage personnel

Comme indiqué précédemment, vous avez la possibilité d'ajouter manuellement des utilisateurs dans Filr. Ceux-ci sont considérés comme des utilisateurs locaux et peuvent être des intérimaires, des travailleurs contractuels ou tout utilisateur invité ne figurant pas dans l'annuaire LDAP de votre entreprise. Les utilisateurs locaux ne disposant pas de droits d'accès aux fichiers résidant sur vos serveurs réseau, ils n'ont pas accès aux dossiers réseau stockés dans Filr. Ils ont uniquement accès aux fichiers partagés avec eux par des utilisateurs internes de Filr.

Vous avez toutefois le choix d'activer l'option de stockage personnel pour les utilisateurs locaux et ainsi leur permettre de charger et de stocker des fichiers dans leur zone personnelle Mes fichiers de Filr. Cette zone de stockage personnelle réside sur Filr, qui en assure la gestion, et non sur vos systèmes de fichiers du back-end. Même si vous pouvez également activer l'option de stockage personnel pour les utilisateurs internes à votre entreprise, cela est rarement nécessaire du fait de l'intégration des répertoires privés.

#### Partage de fichiers

Filr vous confère un contrôle granulaire sur les fichiers que les utilisateurs peuvent et ne peuvent pas partager. Le partage est configurable par utilisateur, groupe ou dossier. Vous pouvez limiter le partage aux utilisateurs internes à votre entreprise ou étendre cette option aux utilisateurs externes. Filr propose deux principaux niveaux de partage externe.

Lorsqu'elle est activée, la première méthode de partage externe exige des utilisateurs externes la création d'un compte et leur authentification avec Filr. En règle générale, le partage externe sera activé pour permettre à un utilisateur interne de partager un fichier ou un dossier avec une personne spécifique externe à l'entreprise. L'utilisateur interne doit alors saisir l'adresse électronique de l'utilisateur externe dans la boîte de dialogue de partage pour un fichier ou dossier spécifique. Filr envoie ensuite un message électronique à cette personne, l'invitant à créer un compte sur Filr. Une fois ce compte créé, l'utilisateur externe peut se connecter pour accéder au fichier ou dossier partagé.

Les utilisateurs externes peuvent collaborer sur les fichiers en fonction des autorisations reçues des personnes ayant partagé ces éléments avec eux. Le partage externe rend la collaboration avec les sous-traitants et les autres entreprises beaucoup plus efficace. Filr fournit des mécanismes permettant de surveiller le partage externe.

Le partage public est la seconde méthode de partage externe. Celle-ci n'exige aucune authentification et ne fournit aucune fonction de collaboration sur les fichiers. Lorsqu'un utilisateur partage un fichier publiquement, Filr génère un lien URL pointant vers ce fichier, que les utilisateurs internes peuvent fournir aux personnes externes pour leur permettre d'accéder au fichier. Par exemple, le lien d'accès à un dépliant marketing ou à un fichier de présentation peut être publié sur le Web ou sur Twitter. La personne qui clique sur ce lien accède directement au fichier. Ce type de partage simplifie considérablement les transferts de fichiers publics auprès de certains clients ou partenaires, en éliminant toute nécessité d'intervention de votre part, de l'équipe de développement Web ou d'autres groupes au sein de votre entreprise.

Quel que soit le type de partage utilisé, vous gardez le contrôle sur le contenu de votre entreprise. Vous pouvez mettre en place des contrôles stricts vous donnant l'assurance que tous les fichiers ne sortent pas de la zone de stockage de votre entreprise, ou établir des contrôles plus souples autorisant différents niveaux d'accès et de partage externes.

#### Sécurité

Filr est doté d'une puissante infrastructure de sécurité. L'intégralité du chiffrement est effectuée avec les meilleurs algorithmes SHA et AES du marché au moyen de puissantes clés (2 048 bits). La communication entre les différentes appliances de la suite est authentifiée et sécurisée au moyen de différentes références pour chaque instance unique de chaque appliance.

Tandis que Filr utilise le chiffrement SSL pour sécuriser toutes les communications entre le site Filr et les périphériques mobiles des utilisateurs, les applications Filr ne chiffrent pas les fichiers téléchargés vers les périphériques. Cela s'explique principalement par le fait que les périphériques mobiles annuleraient tout chiffrement réalisé par Filr une fois que l'utilisation d'un fichier téléchargé serait autorisée dans une autre application installée sur le périphérique mobile.

Pour résoudre ce problème, vous pouvez configurer Filr de façon à empêcher les utilisateurs de télécharger des fichiers vers leurs périphériques. Ils peuvent toujours afficher les fichiers, mais pas les modifier.

Si vous souhaitez autoriser les téléchargements, il existe des moyens de vous assurer que tous les fichiers téléchargés vers les périphériques mobiles des utilisateurs sont chiffrés. La méthode recommandée consiste à configurer les périphériques mobiles afin de chiffrer toutes les données téléchargées.

Sur les périphériques iOS dotés de capacités de chiffrement matériel, cela s'effectue en créant un verrouillage par code secret. Pour les périphériques Android 4 et versions ultérieures, cela s'effectue en activant le chiffrement des données dans les paramètres de sécurité. Il est recommandé d'appliquer cette méthode de chiffrement des données au moyen d'une solution de gestion de périphériques mobiles afin de garantir le respect uniforme des stratégies.

Filr est doté d'une puissante infrastructure de sécurité. L'intégralité du chiffrement est effectuée avec les meilleurs algorithmes SHA et AES du marché au moyen de puissantes clés (2 048 bits).

<span id="page-12-0"></span>Filr confère aux utilisateurs les gains de productivité et de temps liés aux capacités d'accès mobile aux fichiers et au partage collaboratif, sans pour autant exposer votre entreprise aux risques et aux impératifs de gestion supplémentaires associés aux solutions hébergées sur le cloud ou par des tiers.

Filr vous permet également de gérer son application sur les périphériques mobiles. Vous disposez ainsi d'une solution alternative pour surveiller ou protéger les données sur les périphériques mobiles. Les administrateurs peuvent voir les périphériques qui ont accès au système Filr et supprimer les données Filr sur certains périphériques. Cela permet de supprimer les informations sensibles des périphériques perdus ou volés.

## Les utilisateurs bénéficient de l'accès mobile dont ils ont besoin et vous gardez le contrôle

Filr confère aux utilisateurs les gains de productivité et de temps liés aux capacités d'accès mobile aux fichiers et au partage collaboratif, sans pour autant exposer votre entreprise aux risques et aux impératifs de gestion supplémentaires associés aux solutions hébergées sur le cloud ou par des tiers. Vous pouvez ainsi conserver vos fichiers d'entreprise sur site et contrôler intégralement les accès et les partages de fichiers. Grâce à Filr, votre entreprise reste conforme et continue d'appliquer vos mesures de sécurité et de protection des données établies, et les utilisateurs peuvent accéder aux fichiers aisément sur n'importe quel périphérique, où qu'ils se trouvent et quand ils le souhaitent.

Pour en savoir plus, rendez-vous sur **[www.microfocus.com/fr-fr/products/filr/overview](https://www.microfocus.com/fr-fr/products/filr/overview) [www.microfocus.com/opentext](https://www.microfocus.com/fr-fr/home)** 

**Communiquez avec nous** [Blog du PDG d'OpenText Mark Barrenechea](https://blogs.opentext.com/category/ceo-blog/)

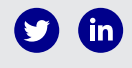

262-FR0068-001 | O | 09/23 | © 2023 Open Text

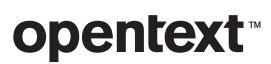